Object Oriented Programming - Adam Krechowicz

# 1 Klasa

Class template:

```
public class Klasa{
  // fields
 int a;
 boolean b;
  //constructor
 public Klasa(){}
  //methods
 public void metoda1(){}
 public int metoda2{
   return 0;
  }
  //metoda main
 public static void main(String[] args) {}
}
```
public class must be stored in a file with the same name as the class name!

# 2 Naming conventions

- the next world in a name starts with uppercase
- class name starts with uppercase
- $\bullet\,$  fields and methods name starts with lowercase
- constructor name must be equal to class name

## 3 Basic datatypes

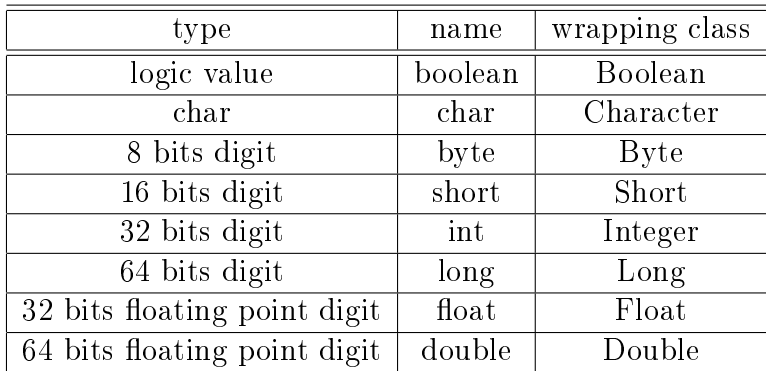

## 4 Methods

Method is a part of a class that performs some operation usually on a object fields

```
int nazwaMetody(int parametr1, boolean parametr 2){
 return 0;
}
```
Before the name of the methods we insert return type. If method do not return anything we use *void*.

### 4.1 Access methods

There should be methods to set and get the values of the fields.

```
int pole;
int getPole(){
 return pole;
}
void setPole(int pole){
 this.pole = pole;
}
```
### 5 Comments

### 5.1 Single line comment

//This comment will end with the new line

### 5.2 Multi-line comment

/\* Comment \*/

### 5.3 javadoc comment

```
/**
javadoc comment
*/
```
- $\bullet$  @param the description of method parameter
- $\bullet$  @return the description of method return value

### 6 Tasks to complete

- 1. Make familiar with the java documentation regarding following classes: Boolean, Character, Byte, Short, Integer, Long, Float, Double
- 2. Use methods from the those classes
- 3. Make familiar with java documentation regarding Scanner class
- 4. Propose the fields and methods for classes: Car, Plane, Phone
- 5. Create the classes from previous task using proper name conventions
- 6. Create and generate javadoc for all classes from previous task
- 7. Create program that sets and prints the values from objects of created classes. The access to fields should be only performed by access methods
- 8. Create program that gets the input from the user and sets the values of created classes
- 9. Create the constraints on the fields and apply them to the setter methods.
- 10. By using Date class create solution to determine the date of last modification of an object
- 11. Create method that resets all values of fields
- 12. Create mechanism that count the number of updates in the objects
- 13. Create mechanism that count the number of objects created from class